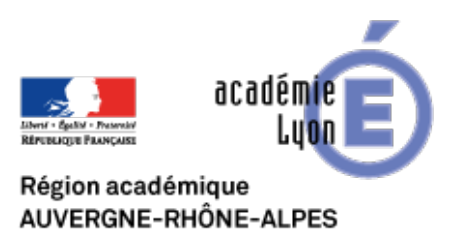

## **Création et commentaire d'un sondage**

- INTERLANGUES - NUMERIQUE - Travaux Académiques Mutualisés - TraAM 2013 - 2015 - Usages pédagogiques des tablettes numériques en cours de langues - Production orale -

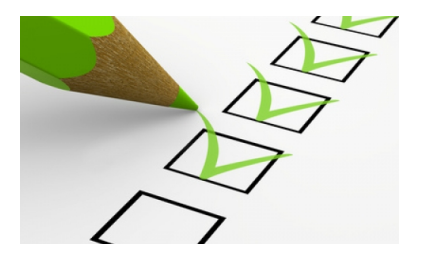

Date de mise en ligne : dimanche 20 septembre 2015

**Copyright © Site Interlangues Ac-Lyon - Tous droits réservés**

Cette propose une activité autour d'un **sondage**.

Les élèves seront amenés à réaliser plusieurs tâches :

- **–** créer un sondage (et donc de réfléchir au contenu en amont)
- **–** analyser les réponses une fois collectées
- **–** commenter ces réponses (activité de production orale)

L'utilisation des tablettes permet d'augmenter les interactions en classe :

- **–** Gain de temps pour obtenir les résultats sur toute la classe (les résultats sont instantanés)
- **–** Interactions très nombreuses liées à cette instantanéité des résultats
- **–** Côté très interactif qui motive tous les élèves, même les plus faibles à participer.

Réaliser un sondage et le commenter, par l'équipe TraAM Tablettes en LV - Académie de Lyon